Министерство науки и высшего образования Российской Федерации Федеральное государственное автономное образовательное учреждение высшего образования «Уральский федеральный университет имени первого Президента России Б.Н. Ельцина»

> **УТВЕРЖДАЮ** Директор по образовательной деятельности

Murrey С.Т. Князев «10» gerles

### РАБОЧАЯ ПРОГРАММА МОДУЛЯ

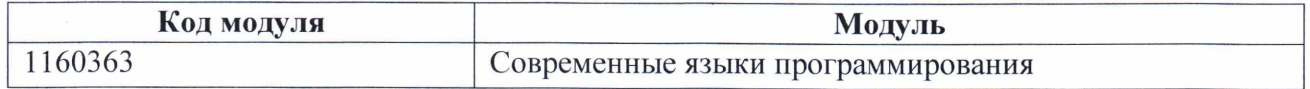

Екатеринбург

2022

de indiversal construction in the factories light at a time

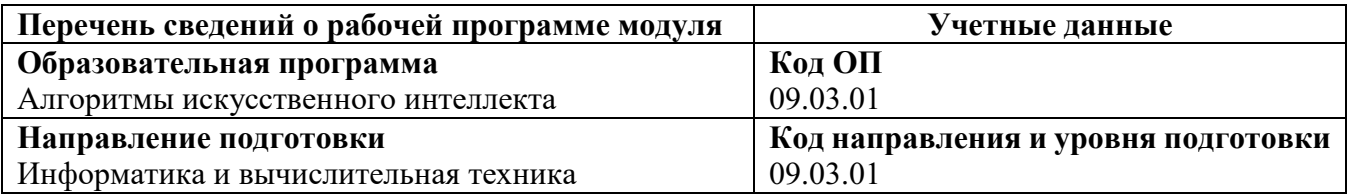

Области образования, в рамках которых реализуется модуль образовательной программы по СУОС УрФУ :

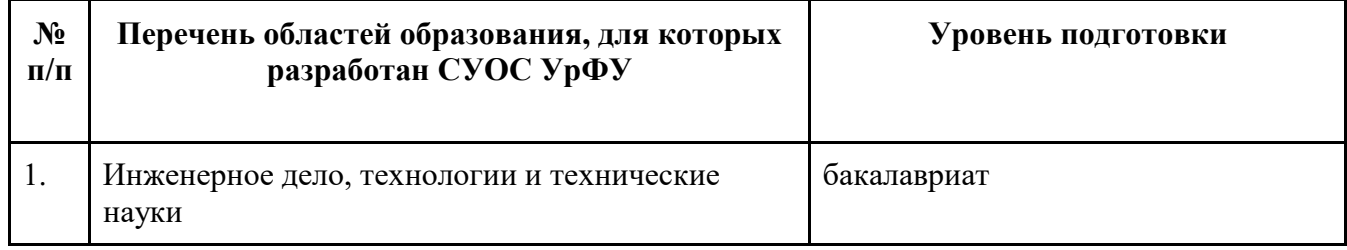

Программа модуля составлена авторами:

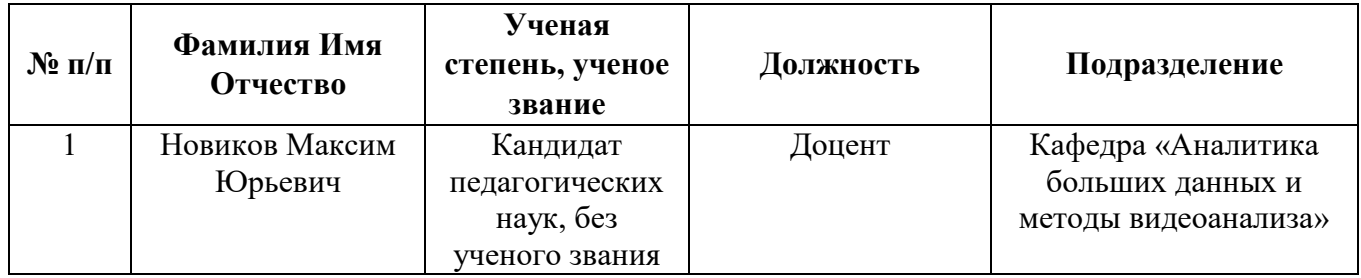

### 1. ОБЩАЯ ХАРАКТЕРИСТИКА МОДУЛЯ Современные языки программирования

#### 1.1. Аннотация содержания модуля

Освоение модуля способствует формированию у студентов целостного представления о возможностях языка JavaScript, овладение технологией создания динамических веб-страниц с помощью языка программирования JavaScript.

### 1.2. Структура и объем модуля

Таблина 1

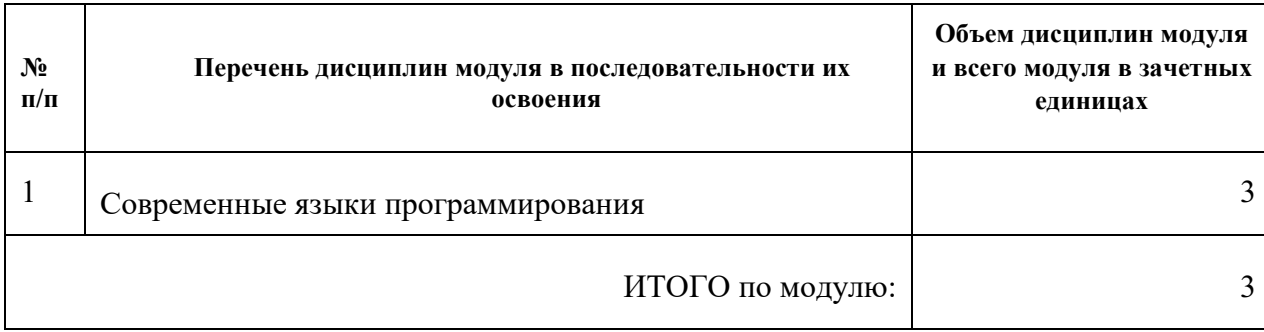

#### 1.3. Последовательность освоения модуля в образовательной программе

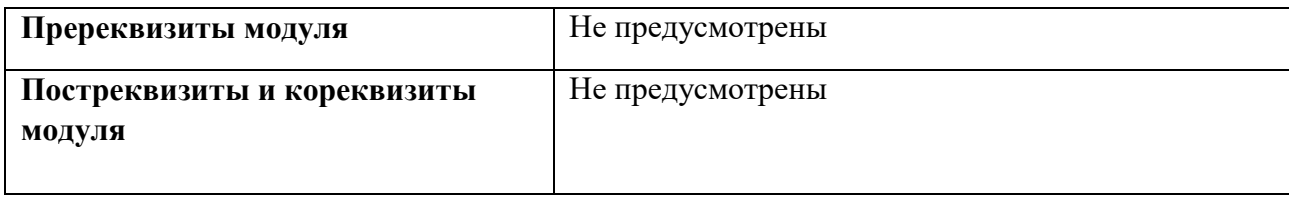

### 1.4. Распределение компетенций по дисциплинам модуля, планируемые результаты обучения (индикаторы) по модулю

Таблица 2

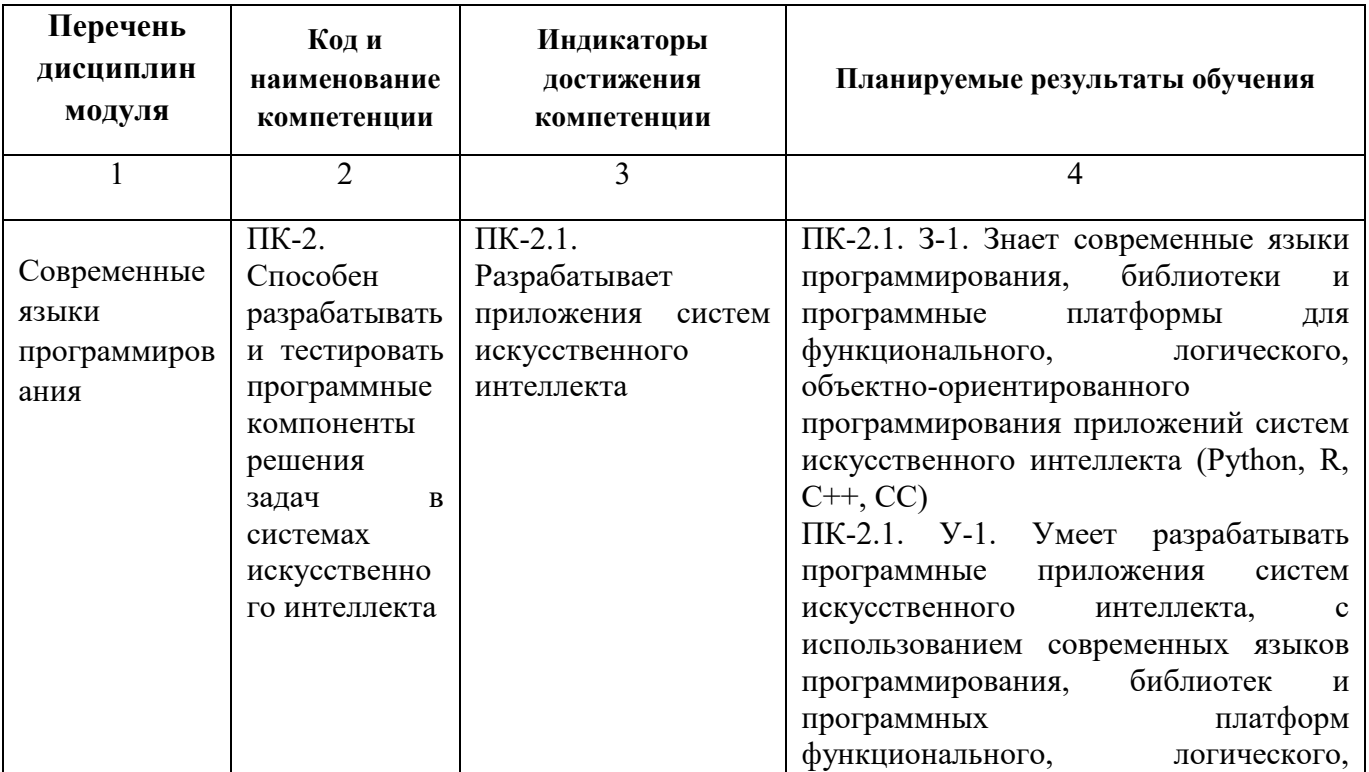

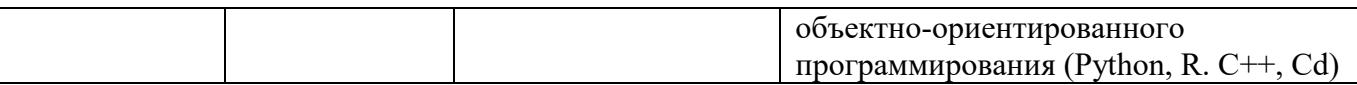

#### *1.5.* **Форма обучения**

Обучение по дисциплинам модуля может осуществляться в очной форме.

# **РАБОЧАЯ ПРОГРАММА ДИСЦИПЛИНЫ Современные языки программирования**

Рабочая программа дисциплины составлена авторами:

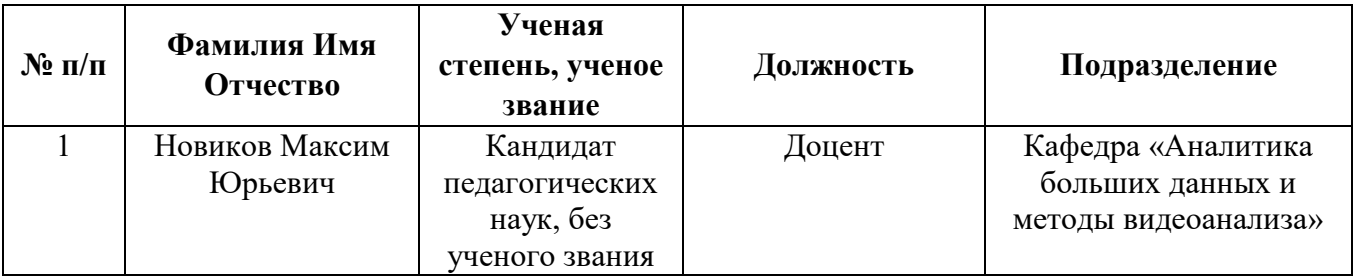

### 1. СОДЕРЖАНИЕ И ОСОБЕННОСТИ РЕАЛИЗАЦИИ ДИСЦИПЛИНЫ

### 1.1. Технологии реализации, используемые при изучении дисциплины модуля

- Традиционная (репродуктивная) технология
- Разноуровневое (дифференцированное) обучение
	- о Базовый уровень

\*Базовый I уровень – сохраняет логику самой науки и позволяет получить упрощенное, но верное и полное представление о предмете дисциплины, требует знание системы понятий, умение решать проблемные ситуации. Освоение данного уровня результатов обучения должно обеспечить формирование запланированных компетенций и позволит обучающемуся на минимальном уровне самостоятельности и ответственности выполнять задания; Продвинутый II уровень - углубляет и обогащает базовый уровень как по содержанию, так и по глубине проработки материала дисциплины. Это происходит за счет включения дополнительной информации. Данный уровень требует умения решать проблемы в рамках курса и смежных курсов посредством самостоятельной постановки цели и выбора программы действий. Освоение данного уровня результатов обучения позволит обучающемуся повысить уровень самостоятельности и ответственности до творческого применения знаний и умений.

### 1.2. Содержание дисциплины

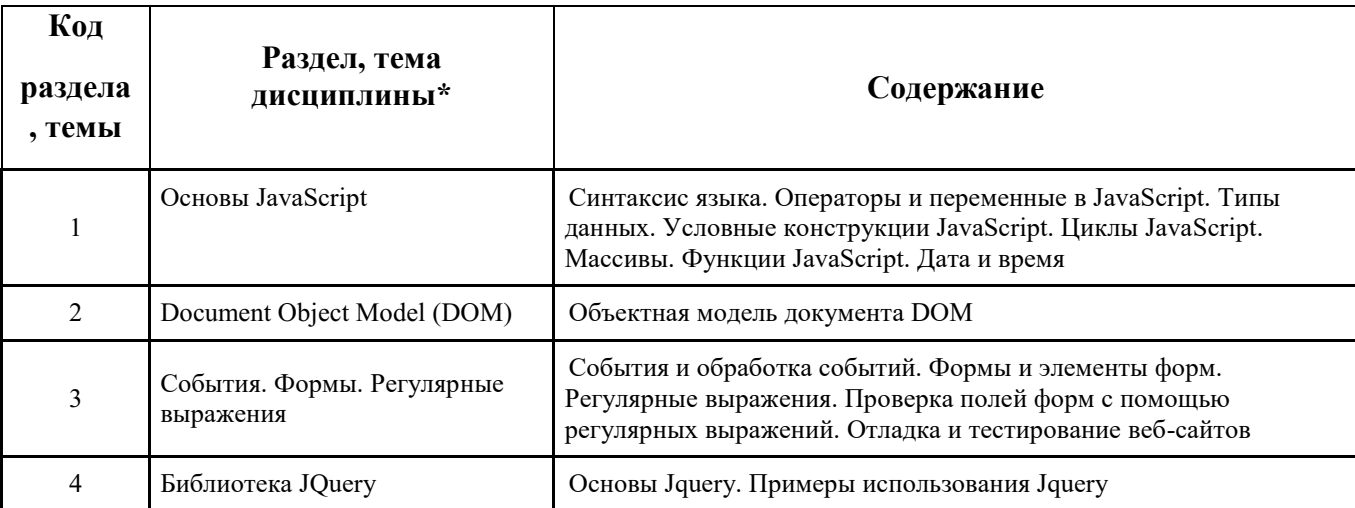

# 1.3. Направление, виды воспитательной деятельности и используемые технологии

Таблица 1.2

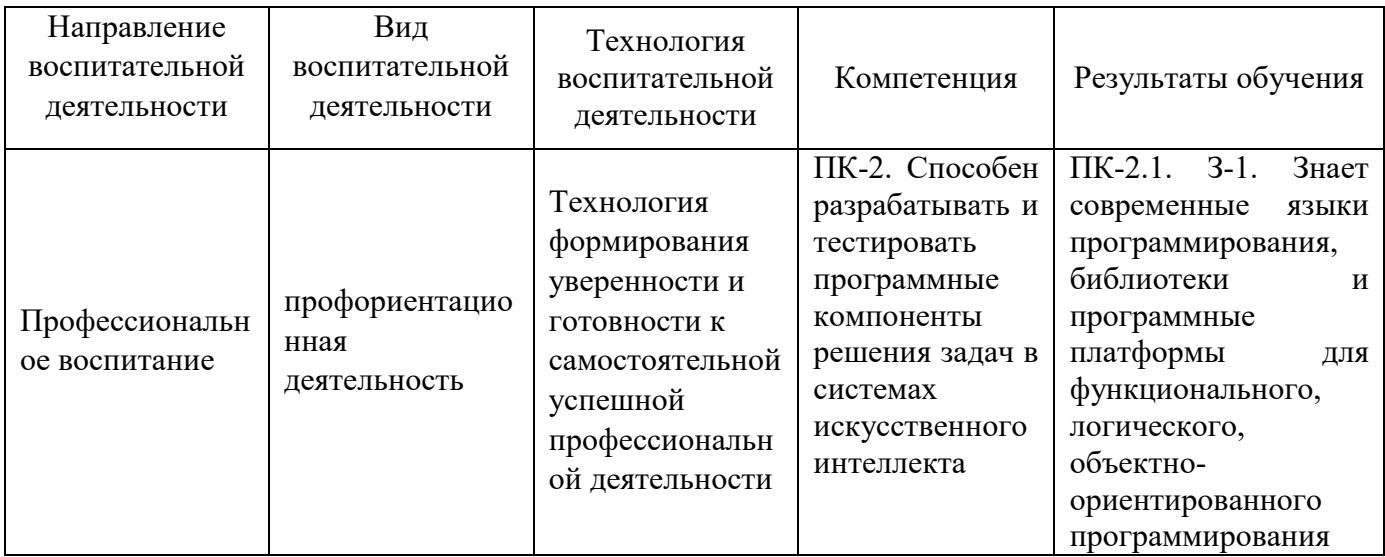

#### Таблица 1.1

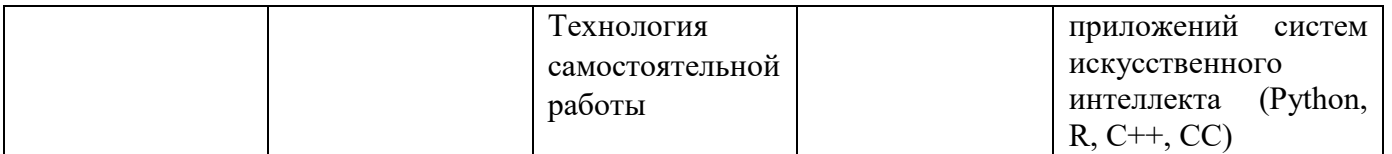

*1.4.* Программа дисциплины реализуется на государственном языке Российской Федерации .

### **2. УЧЕБНО***-***МЕТОДИЧЕСКОЕ И ИНФОРМАЦИОННОЕ ОБЕСПЕЧЕНИЕ ДИСЦИПЛИНЫ**

### **Современные языки программирования**

### **Печатные издания**

- *1.* Дакетт Д. HTML и CSS. Разработка и дизайн веб*-*сайтов / Д. Дакетт . М.: Эксмо, 2019. *480 c.*
- *2.* Закас, Николас. JavaScript для профессиональных веб*-*разработчиков / Н. Закас ; [пер. с англ.: А. Лютич] . – Санкт*-*Петербург ; Москва ; Нижний Новгород [и др.] : Питер, 2017 . – 960с.
- *3.* Никсон, Робин. Создаем динамические веб*-*сайты с помощью PHP, MySQL, JavaS*cript, CSS*  и HTML5 / Р. Никсон . – *4-*е изд. – Санкт*-*Петербург ; Москва ; Екатеринбург [и др.] : Питер, *2017 .* – 768 с.
- *4.* Алексеев А. Введение в Web*-*дизайн. Учебное пособие / А. Алексеев. М.: ДМК Пресс, 2019. – *184 c.*
- *5.* Гарретт Джесс. Веб*-*дизайн. Элементы опыта взаимодействия / Д. Гаррет . М.: Символ*-*Плюс, 2020. – *285 c.*
- *6.* Макнейл П. Веб*-*дизайн. Книга идей веб*-*разработчика / П. Макнейл. СПб.: Питер, 2017. *480 c.*
- *7.* Петроченков А., Новиков Е. Идеальный Landing Page. Создаем продающие веб*-*страницы. СПб.: Питер, 2017. – *320 c.*
- *8.* Фримен, Эрик. Изучаем программирование на JavaScript / Э. Фримен, Э. Робсон ; [пер. с англ. Е. Матвеева] . – Санкт*-*Петербург ; Москва ; Нижнй Новгород [и др.] : Питер, 2016 . – 640 с.

### **Профессиональные базы данных, информационно***-***справочные системы**

*http://e.lanbook.com/*

*http://www.tandfonline.com*

*http://onlinelibrary.wiley.com/*

*http://www.biblioclub.ru/*

### **Материалы для лиц с ОВЗ**

Весь контент ЭБС представлен в виде файлов специального формата для воспроизведения синтезатором речи, а также в тестовом виде, пригодном для прочтения с использованием экранной лупы и настройкой контрастности.

### **Базы данных, информационно***-***справочные и поисковые системы**

1. Государственная публичная научно*-*техническая библиотека. Режим доступа: http://www.gpntb.ru, свободный.

2. Список библиотек, доступных в Интернет и входящих в проект «Либне». Режим доступа: *http://www.valley.ru/-*nicr/listrum.htm, свободный.

3. Российская национальная библиотека. Режим доступа: http://www.rsl.ru, свободный.

4. Библиотека нормативно*-*технической литературы. Режим доступа: http://www.tehlit.ru, свободный.

5. Электронная библиотека нормативно*-*технической документации. Режим доступа: http://www.technormativ.ru, свободный.

6. Библиотека В. Г. Белинского. Режим доступа: http://book.uraic.ru, свободный.

7. Электронный каталог Зональной научной библиотеки УрФУ. Режим доступа http://opac.urfu.ru/, свободный.

8. Электронно*-*библиотечная система «Лань». Режим доступа https://e.lanbook.com/

9. CONSENSUS: корпоративная сеть библиотек Урала. Режим доступа: http://consensus.urfu.ru.

10. Научная электронная библиотека Elibrary. Режим доступа: http://elibrary.ru

11. Информационные технологии и сервисы. Онлайн*-*курс. Режим доступа: *https://openedu.ru/course/urfu/ITS/*

*12.http://eor.edu.ru/*

*13. https://www.computerra.ru/*

# **3. МАТЕРИАЛЬНО***-***ТЕХНИЧЕСКОЕ ОБЕСПЕЧЕНИЕ ДИСЦИПЛИНЫ**

### **Современные языки программирования**

### **Сведения об оснащенности дисциплины специализированным и лабораторным оборудованием и программным обеспечением**

Таблица 3.1

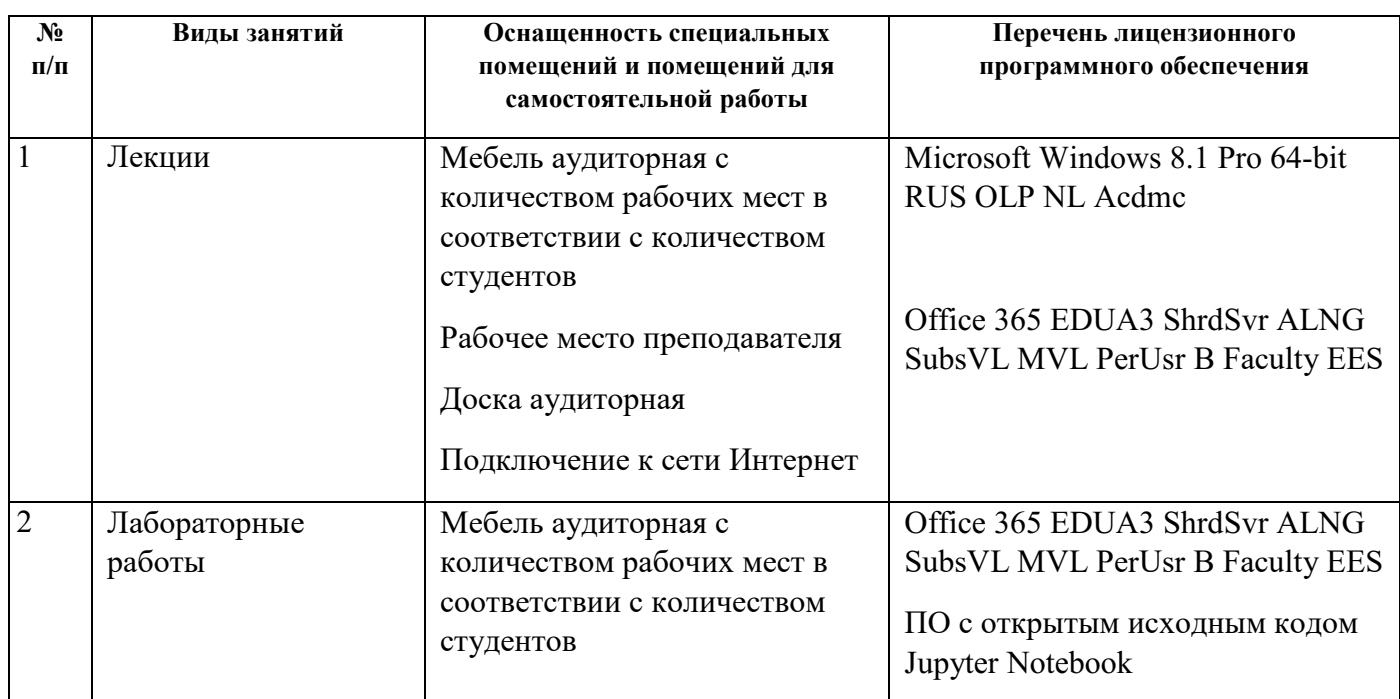

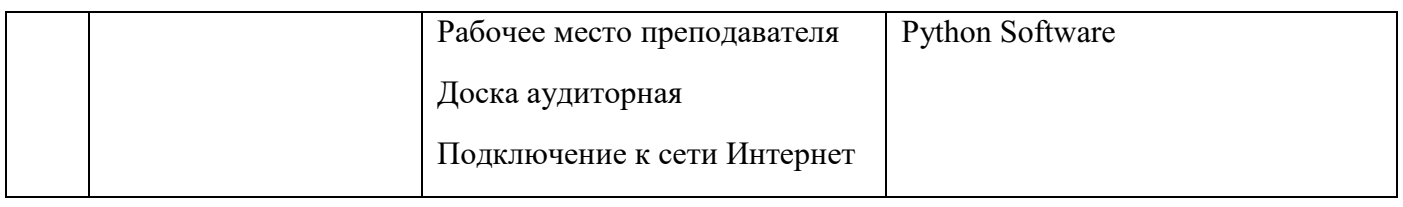

# **ОЦЕНОЧНЫЕ МАТЕРИАЛЫ ПО ДИСЦИПЛИНЕ** Современные языки программирования

**Екатеринбург**

Оценочные материалы составлены автором(ами):

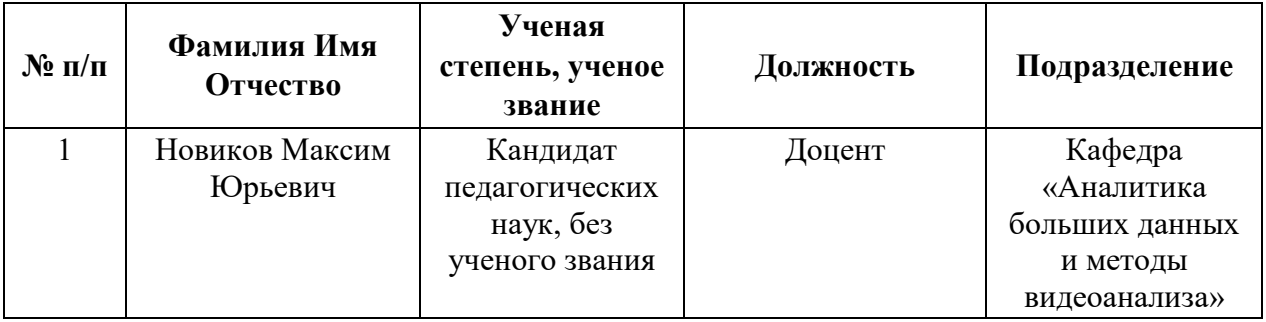

# **1. СТРУКТУРА И ОБЪЕМ ДИСЦИПЛИНЫ Современные языки программирования**

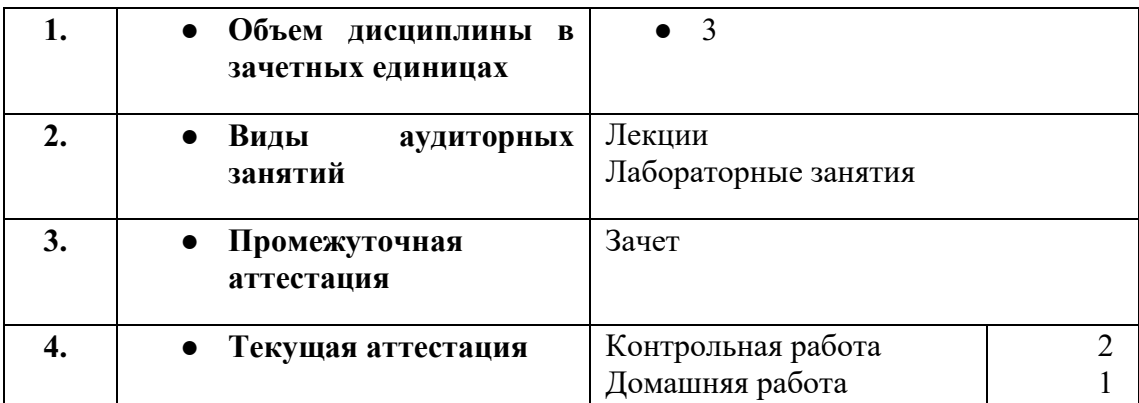

# **2. ПЛАНИРУЕМЫЕ РЕЗУЛЬТАТЫ ОБУЧЕНИЯ (ИНДИКАТОРЫ) ПО ДИСЦИПЛИНЕ МОДУЛЯ Современные языки программирования**

Индикатор – это признак / сигнал/ маркер, который показывает, на каком уровне обучающийся должен освоить результаты обучения и их предъявление должно подтвердить факт освоения предметного содержания данной дисциплины, указанного в табл. 1.3 РПМ*-*РПД.

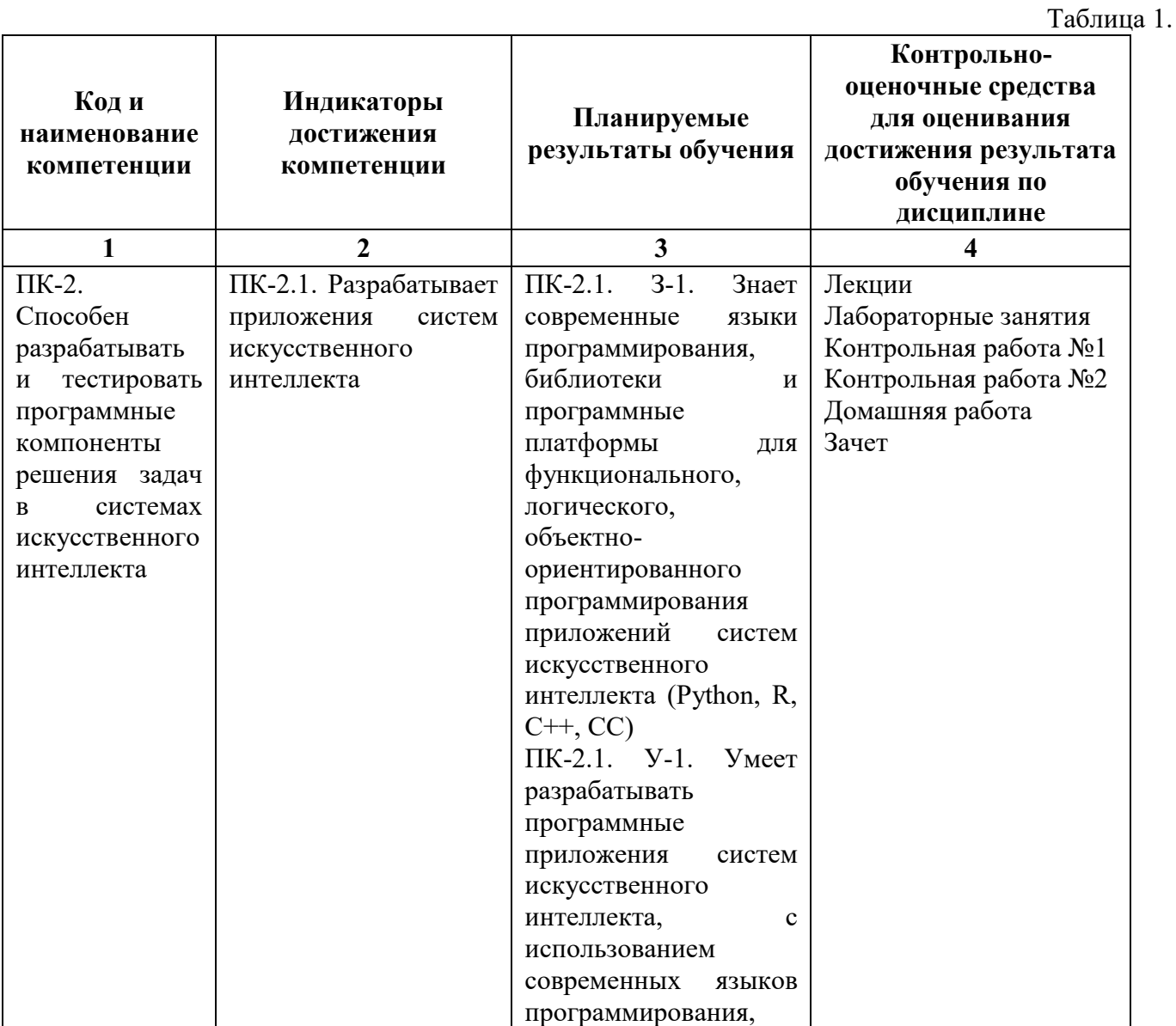

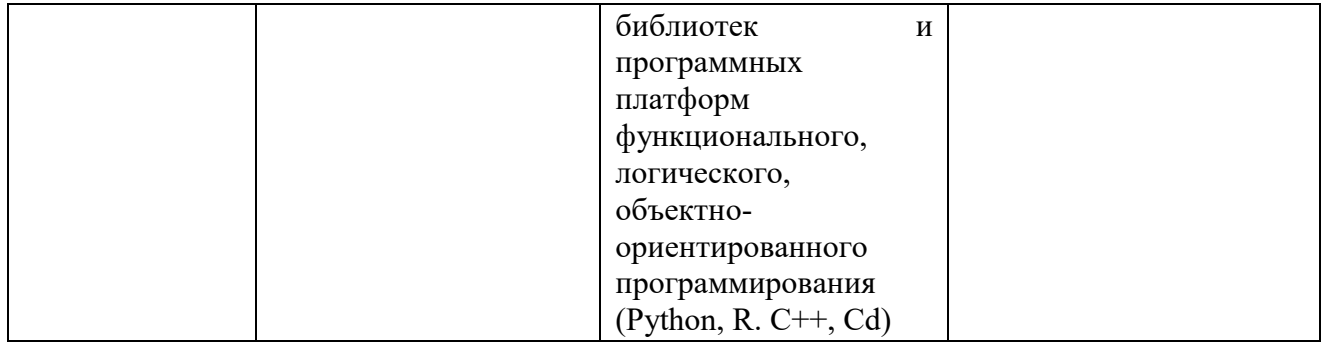

### **3. ПРОЦЕДУРЫ КОНТРОЛЯ И ОЦЕНИВАНИЯ РЕЗУЛЬТАТОВ ОБУЧЕНИЯ В РАМКАХ ТЕКУЩЕЙ И ПРОМЕЖУТОЧНОЙ АТТЕСТАЦИИ ПО ДИСЦИПЛИНЕ МОДУЛЯ В БАЛЬНО***-***РЕЙТИНГОВОЙ СИСТЕМЕ (ТЕХНОЛОГИЧЕСКАЯ КАРТА БРС)**

# **3.1. Процедуры текущей и промежуточной аттестации по дисциплине**

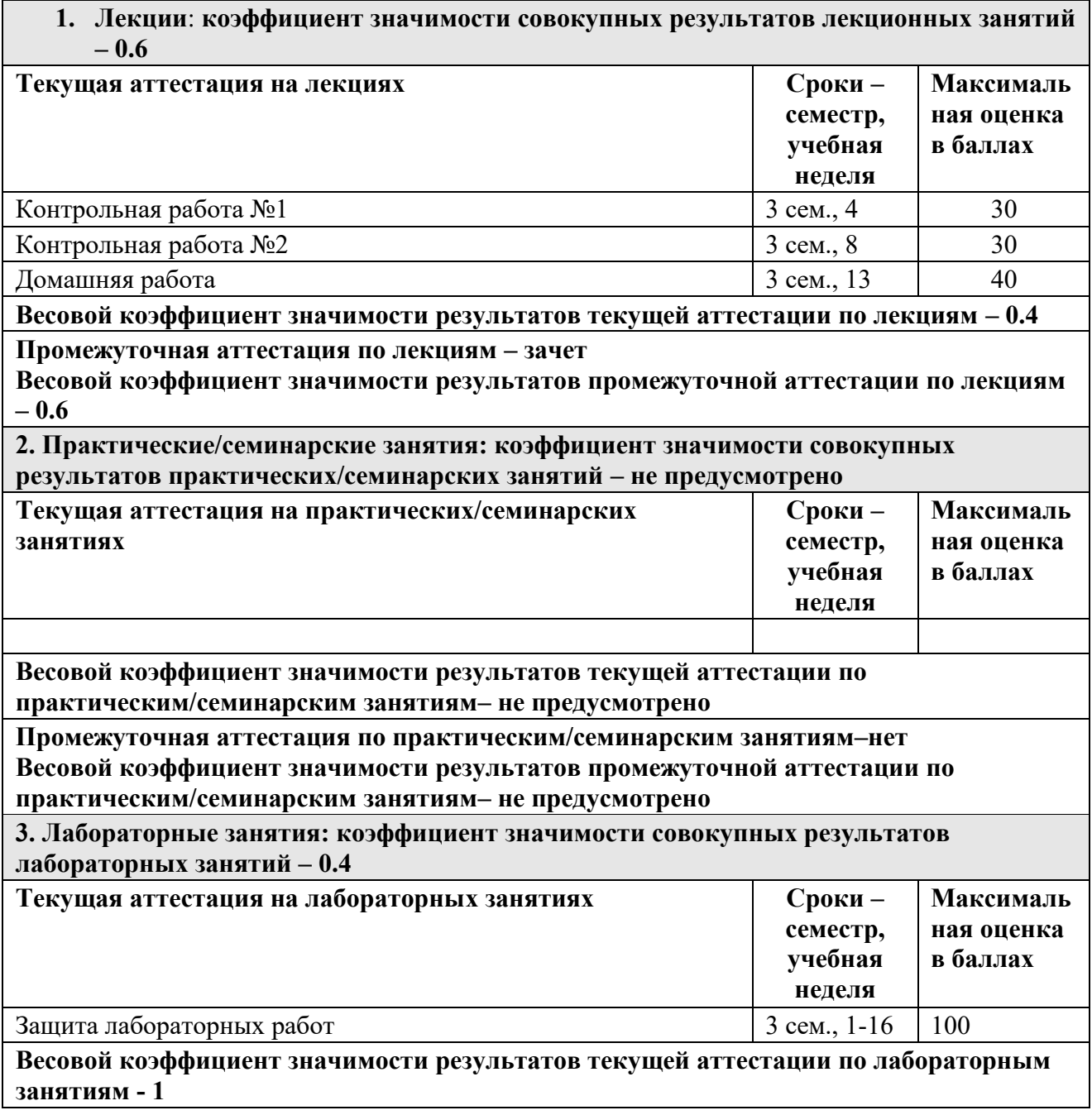

**Промежуточная аттестация по лабораторным занятиям – не предусмотрено Весовой коэффициент значимости результатов промежуточной аттестации по лабораторным занятиям –** *0*

#### **3.2. Процедуры текущей и промежуточной аттестации курсовой работы/проекта**

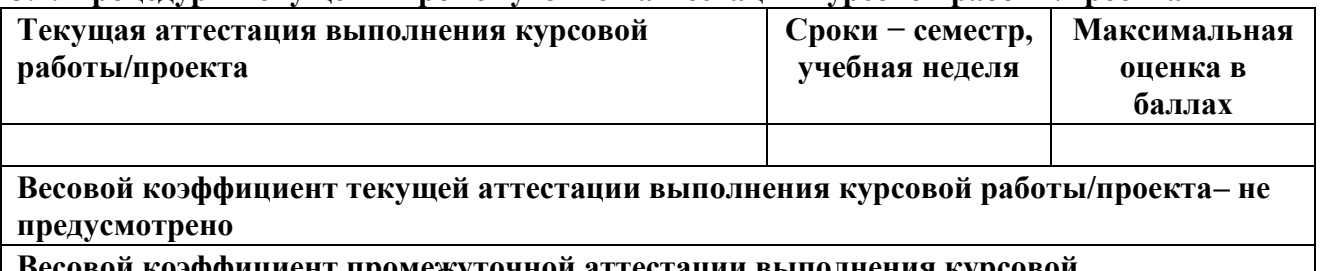

**Весовой коэффициент промежуточной аттестации выполнения курсовой работы/проекта– защиты – не предусмотрено**

### **4. КРИТЕРИИ И УРОВНИ ОЦЕНИВАНИЯ РЕЗУЛЬТАТОВ ОБУЧЕНИЯ ПО ДИСЦИПЛИНЕ МОДУЛЯ**

4.1. В рамках БРС применяются утвержденные на кафедре/институте критерии (признаки) оценивания достижений студентов по дисциплине модуля (табл. 4) в рамках контрольно*-*оценочных мероприятий на соответствие указанным в табл.1 результатам обучения (индикаторам).

Таблица 4

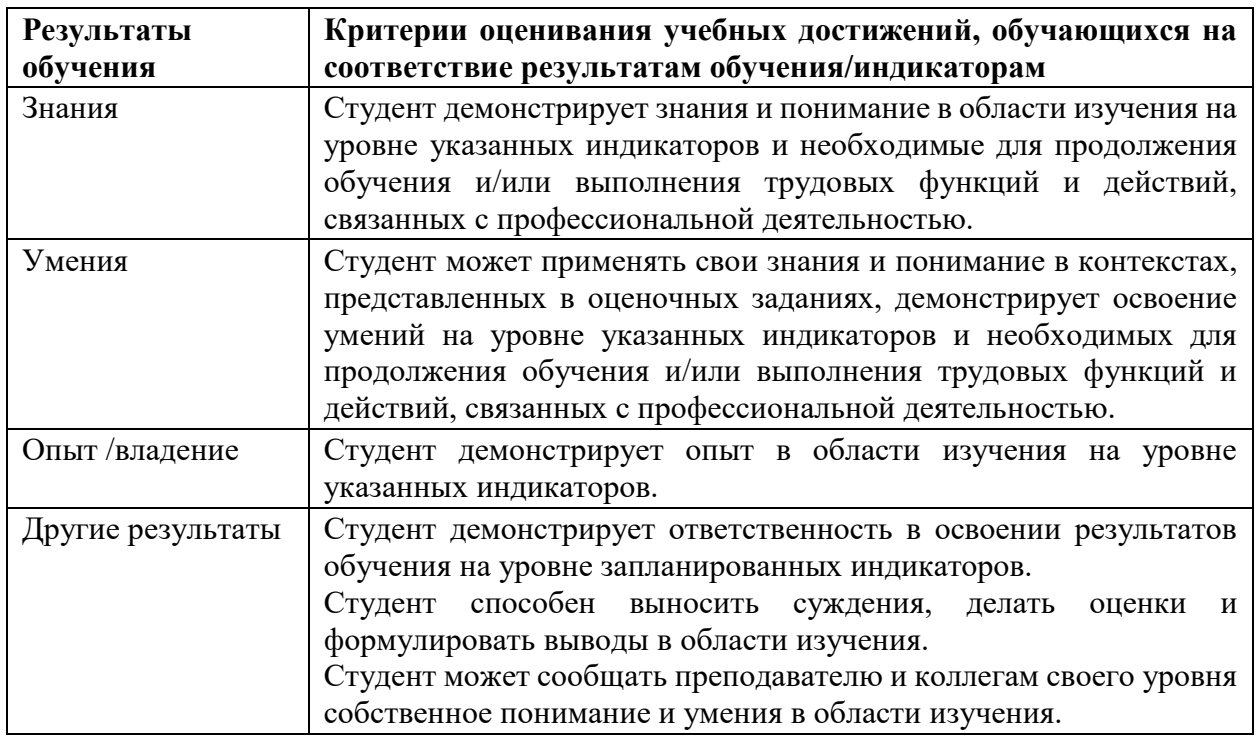

**Критерии оценивания учебных достижений обучающихся** 

4.2 Для оценивания уровня выполнения критериев (уровня достижений обучающихся при проведении контрольно*-*оценочных мероприятий по дисциплине модуля) используется универсальная шкала (табл. 5).

Таблица 5

#### **Шкала оценивания достижения результатов обучения (индикаторов) по уровням**

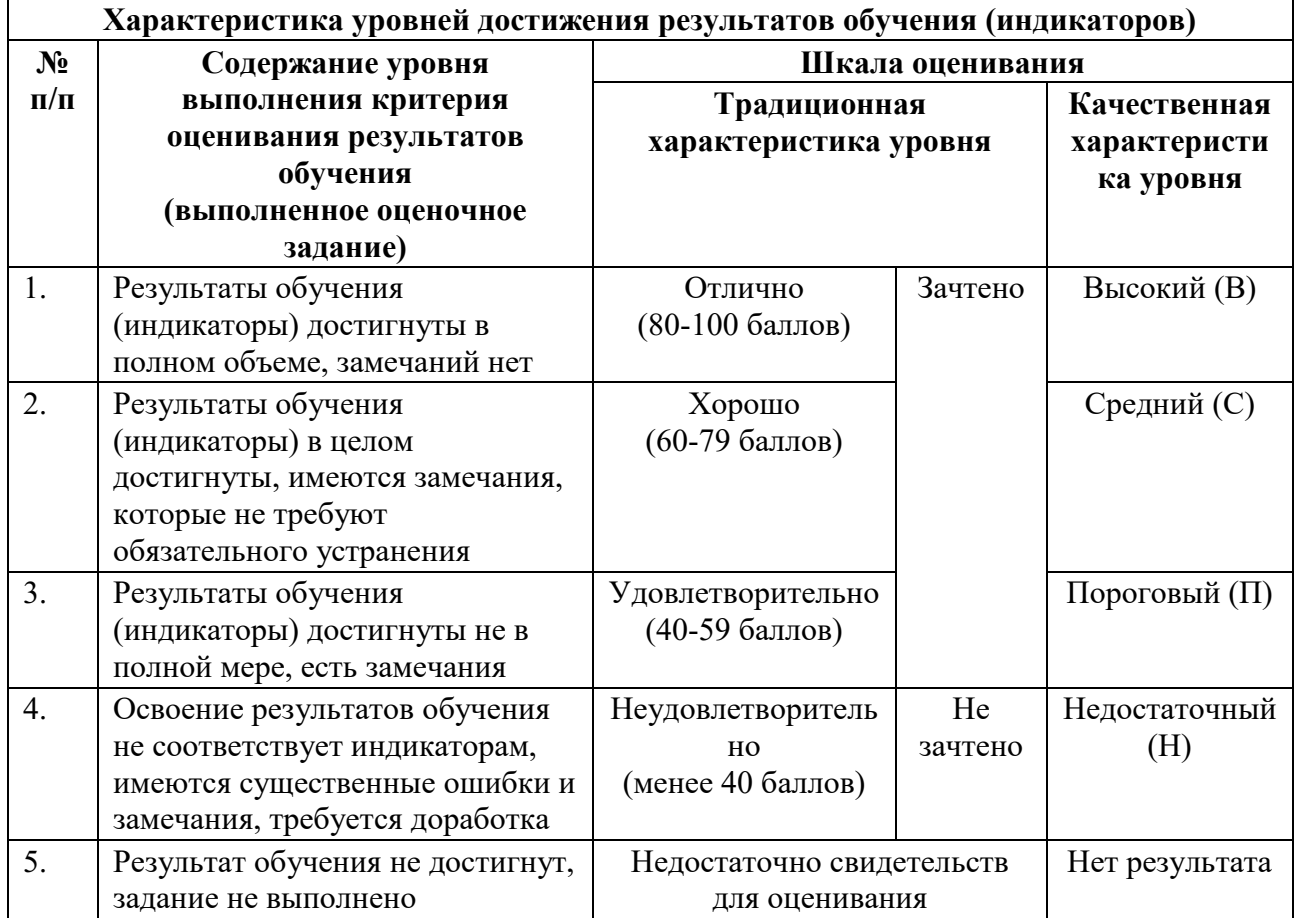

# **5. СОДЕРЖАНИЕ КОНТРОЛЬНО***-***ОЦЕНОЧНЫХ МЕРОПРИЯТИЙ ПО ДИСЦИПЛИНЕ МОДУЛЯ**

### **5.1. Описание аудиторных контрольно***-***оценочных мероприятий по дисциплине модуля**

### **5.1.1. Лекции**

Самостоятельное изучение теоретического материала по темам/разделам лекций в соответствии с содержанием дисциплины (п. 1.2. РПД)

### **5.1.2. Лабораторные занятия**

Примерный перечень тем

- *1.* Введение в JavaScript. Синтаксис языка. Операторы и переменные в JavaScript. Типы данных
- *2.* Условные конструкции JavaScript
- *3.* Циклы JavaScript
- *4.* Массивы
- *5.* Функции JavaScript
- *6.* Дата и время
- *7.* Объектная модель документа DOM
- *8.* События и обработка событий
- *9.* Формы и элементы форм
- *10.* Регулярные выражения. Проверка полей форм с помощью регулярных выражений
- *11.* Отладка и тестирование веб*-*сайтов
- *12.* Примеры использования Jquery

### 5.2. Описание внеаудиторных контрольно-оценочных мероприятий и средств текущего контроля по дисциплине модуля

Разноуровневое (дифференцированное) обучение.

# Базовый

### 5.2.1. Контрольная работа №1

### Контрольная работа по разделу «Основы Java Script»

- 1. Асинхронную загрузку веб-страницы и внешнего файла скриптов можно выполнить с помощью атрибута \_\_\_\_\_\_\_\_\_\_\_\_\_\_\_\_.
- 2. Отложить выполнение внешнего скрипта до полной загрузки веб-страницы можно с
- 
- 
- 
- 5. Для определения типа данных используется оператор \_\_\_\_\_\_\_\_\_\_\_\_\_\_\_\_.<br>6. Неявное объявление переменной без var создает \_\_\_\_\_\_\_\_\_\_\_\_\_\_\_\_\_\_ переменную.
- 7. Верное утверждение:
- а) переменную, объявленную без var, нельзя удалить;
- b) переменную, объявленную через **var**, можно удалить с помощью оператора delete;
- с) переменную, объявленную без **var**, можно удалить с помощью оператора delete.
- 8. Значение оператора сравнения = =  $\frac{1}{2}$  =  $\frac{1}{2}$  =  $\frac{1}{2}$  =  $\frac{1}{2}$  =  $\frac{1}{2}$  =  $\frac{1}{2}$  =  $\frac{1}{2}$  =  $\frac{1}{2}$  =  $\frac{1}{2}$  =  $\frac{1}{2}$  =  $\frac{1}{2}$  =  $\frac{1}{2}$  =  $\frac{1}{2}$  =  $\frac{1}{2}$  =  $\frac{1}{2}$  =  $\frac{1$
- 
- 
- 11. Окно запроса- при полнении по стандарти с постании по стандарти с по стандарти с по стандарти с по стандарти с по
- 12. Верное утверждение:
- а) функции, объявленные как Function Declaration, создаются интерпретатором до выполнения кода, поэтому функцию можно вызвать до ее объявления;
- b) функции, объявленные как Function Expression, создаются интерпретатором до выполнения кода, поэтому функцию можно вызвать до ее объявления;
- c) Function Declaration удобно использовать при условном объявлении функции.
- 13. Верная запись Function Declaration:
- a) var sum = function (a,b) {return a+b};
- b) function sum  $(a,b)$  {return  $a+b$  };
- c) function (a,b) { return a+b }.
- 14. Верная запись Function Expression:
- a) var sum = function (a,b) {return a+b};
- b) function sum  $(a,b)$  {return  $a+b$  };
- c) function  $(a,b) \{$  return  $a+b \}$ .
- 15. Следующая функция

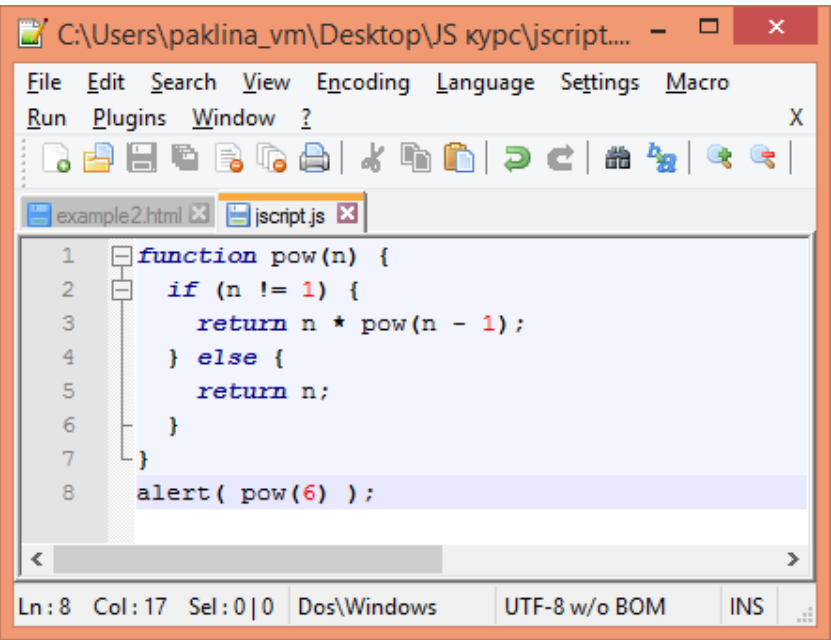

#### вычисляет

- 16. Верные утверждения:
- а) в один массив нельзя записать элементы с разными типами данных;
- b) методы shift и unshift выполняются быстро, а push и рор-медленно;
- с) нумерация элементов массива начинается с 0;
- d) нумерация элементов массива начинается с 1;
- методы push и рор выполняются быстро, a shift и unshift медленно;  $e)$

#### 17. Метод  $push$

- а) удаляет последний элемент из массива
- b) добавляет элемент в конец массива
- с) удаляет из массива первый элемент
- d) добавляет элемент в указанное место массива
- е) добавляет элемент в начало массива
- 18. Метол unshift  $-$
- а) удаляет последний элемент из массива
- b) добавляет элемент в конец массива
- с) удаляет из массива первый элемент
- d) добавляет элемент в указанное место массива
- е) добавляет элемент в начало массива
- 19. Метод **рор** –
- а) удаляет последний элемент из массива
- b) добавляет элемент в конец массива
- с) удаляет из массива первый элемент
- d) добавляет элемент в указанное место массива
- е) добавляет элемент в начало массива
- 20. Метол shift  $-$
- а) удаляет последний элемент из массива
- b) добавляет элемент в конец массива
- с) удаляет из массива первый элемент
- d) добавляет элемент в указанное место массива
- е) добавляет элемент в начало массива

### 5.2.2. Контрольная работа №2

### Контрольная работа по разделу «Библиотека JQuery»

1. Вместо знака \$ (доллар) можно записать ...

- а) все варианты верны;
- b) больше ничего;
- c) %();
- d)  $jquery();$
- $e)$  *j*Query().
	- $2^{\circ}$ Метод, скрывающий объект ...
- а) все перечисленные;
- b) slide $Up()$ ;
- c) hide();

 $3.$ 

- $d)$  fadeOut();
	- Код добавляеющий задний фон ...
- a)  $\mathcal{S}("p")$ .style ("background", "red");
- b)  $\mathcal{S}("p")$ .layout ("background", "red");
- c)  $\mathcal{S}("p").\csc("background", "red");$
- d)  $\mathcal{S}("p")$ .background ("red");
- e)  $\{("p").bg ("red").$ 
	- $\overline{4}$ . JQuery можно подключить ...
- а) все варианты являются верными;
- b) скачав с официального сайта и добавив в папку проекта;
- c) скопировав и вставив весь код jQuery в тег <script>;
- d) используя CDN от Google.
	- Функция \_\_\_\_\_\_\_\_\_\_ берёт значение из текстового поля. 5.
- a) value $()$ ;
- b)  $text()$ ;
- c) val $()$ :
- $d)$  html().
	- 6. JQuery предназначен для ...
- а) написания клиентских скриптов;
- b) создания стилей для страницы;
- с) создания разметки на странице;
- d) написания серверных скриптов.
	- 7. JQuery написан на языке ....
- a) Java:
- b) VBScript;
- c) JavaScript;
- d)  $C\#$ ;
- e)  $C++$ . 8.

 $9<sub>1</sub>$ 

Метод \_\_\_\_\_\_\_\_\_\_ сделает все div с шириной 200 рх.

- a)  $\text{\$("div").width} = 200 \text{px};$
- b)  $\text{\$("div").width} = "200px";$
- c)  $\text{\$("div").xPos(200)$;}$
- d)  $\text{\$('div'').width(200)};$
- e)  $\text{\$("div").width}(200px).$ 
	- С помощью \$("span") будут выбраны...
- а) все теги с идентификаторм span;
- b) все теги span на странице;
- c) только первый тег span;
- d) все теги с классом span;
- е) только последний тег span.
	- Селектор \$("span.intro") выберет ... 10.
- a) все span с классом intro;
- b) первый span с классом intro;
- c) Bce span c id intro;
- d) первый span c id intro.

### *5.2.2.* **Домашняя работа**

- *1.*Сайт резюме и вакансий.
- *2.*Доставка домашней выпечки и сладостей.
- *3.*Сайт советов по уходу за животными.
- *4.* Практические идеи и советы.
- *5.* Рецензии и книги.
- *6.* История родного края.
- *7.* Обзоры фильмов.
- *8.*Сайт аренды недвижимости.
- *9.* Новостной сайт.
- *10.* Туристический сайт.
- *11.* Кулинарный сайт.
- *12.* Сайт историй и рассказов.
- *13.* Рецензии на книги.
- *14.* Сайт по изучению языка программирования.
- *15.* Сайт туристической фирмы.
- *16.* Ремонт.
- *17.* Компьютерная техника.
- *18.* Программное обеспечение

#### **Требования к выполнению домашней работы**

В домашней работе требуется:

- − выбрать тему для создания сайта или предложить свою;
- самостоятельно создать многостраничный сайт по выбранной теме;
- − создать горизонтальное или вертикальное выпадающее меню;
- − создать скрипт, который сворачивает и разворачивает текст статьи;

выполнить проверку вводимых данных в поля форм на соответствие заданному шаблону;

- − создать произвольные 5 скриптов и применить их на своем сайте;
- − загрузить проект на GitHub.

### **5.3. Описание контрольно***-***оценочных мероприятий промежуточного контроля по дисциплине модуля**

#### **5.3.1. Зачет**

### **Перечень примерных вопросов для зачета**

*1.* Синтаксис языка JavaScript. Переменные в JavaScript. Локальные и глобальные переменные.

- *2.* Синтаксис языка JavaScript. Арифметические операторы JS.
- *3.* Операторы сравнения. Логические операторы.

*4.* Типы данных JavaScript. Number. String. Undefined. Null. Boolean. Object. Оператор typeof.

- *5.* События и обработка событий.
- *6.* Условные конструкции JavaScript.
- *7.* Циклы JavaScript.
- *8.* Массивы JavaScript. Методы: pop, push, shift, unshift.
- *9.* Функции JavaScript. Function D*eclaration. Function Expression.*

*10.* Объект Date. Метод getDate. Метод getDay. Метод getMonth. Метод getFullYear. Метод Date.now.

*11.* Объектная модель документа DOM. Document.documentElement. *Document.body.*

*12.* Объектная модель документа DOM. Дочерние элементы. ChildNodes. Свойства firstChild и lastChild. Children. FirstElementChild. LastElementChild. PreviousElementSibling, *NextElementSibling. ParentElement.*

*13.* Методы поиска элементов в DOM: document.getElementById*(id), document.getElementsByTagName(tag), elem.getElementsByTagName, document. getElementsByName.*

*14.* Формы и элементы форм.

*15.* Регулярные выражения. Проверка полей форм с помощью регулярных выражений.

*16.* События и обработка событий. Click, dblClick, contextmenu, mo*useover,*  mouseout, mousedown, mouseup, mousemove, submit, focus. Обработчик событий onclick.

*17.* Формы. Элементы форм: input, textarea, select. Атрибут type. Атрибуты элемента form: name, action, method, enctype, accept*-charset, onSubmit, onReset.*

*18.* Регулярные выражения. Способы записи. Специальные символы в регулярных выражениях. Проверка полей форм с помощью регулярных выражений. Метод test.

*19.* Подключение JQuery. События. Визуальные эффекты. Поиск элемента на странице (селекторы). Фильтры. Перемещение по дереву элементов.

*20.* Получение jQuery*-*объекта с помощью функции. Вызов глобальных методов у объекта. Методы AJAX.